# **Formalink CENTRE DE FORMATION**

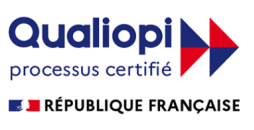

La certification qualité a été délivrée au titre de la catégorie d'action suivante<br>ACTION DE FORMATION

## **3 DS MAX**

**PUBLIC PRÉ-REQUIS**

Infographistes, maquettistes, et opérateurs désirant créer des scènes 3D temps réel à partir du logiciel 3ds Max.

Les infographistes qui suivront cette formation devront être familiarisés avec l'environnement Windows et avoir des notions de repérage dans un espace à 3 dimensions.

### **MODALITÉS D'ÉVALUATION** *Exercice pratique*

#### **OBJECTIVE OBJECTIF**

*A l'issue de la formation, le stagiaire sera capable de :*

*Fournir les connaissances de bases et la méthodologie pour permettre aux infographistes d'être immédiatement opérationnels en terme de production, de création, sur la globalité du logiciel 3 ds max.* 

#### **DUREE**

*35 heures, 5 jours.*

### **LIEU DE FORMATION**

Voir convention.

**FORMATION**

#### **DATE**

Voir convention.

#### **NOMBRE MINIMUM ET MAXIMUM DE STAGAIRES PAR SESSION**

Minimum : 1 - Maximum : 12

#### **FORMALISATION A L 'ISSUE DE LA FORMATION**

Remise d'un attestation de formation.

#### **SUIVI DE LA FORMATION**

Feuille de présence.

### **MÉTHODES ET OUTILS PÉDAGOGIQUES**

Formation dispensée par un formateur professionnel spécialisé principalement dans la 3D.

Supports et Méthodes pédagogiques : PC Complet, Logiciel, connexion internet tableau mural et divers supports de cours Formation théorique et pratique.

#### *DESCRIPTION*

#### *1er jour.*

#### **Les principes**

#### **Les objets**

- Hiérarchie des scènes MAX
- Les objets paramétriques
- Organisation du flot de donnée et gestion de la pile
- Concept de hiérarchie entre objets
- Exploration des différentes interprétations de surface (mesh, NURBS, NURMS, Quad patches)

#### *2ème jour.*

#### **Les matériaux**

- Hiérarchie des matériaux
- Textures bitmaps et textures procédurales
- Les coordonnées de texturation
- Exploration des différents canaux de texturation

#### **L'animation**

- Définition du temps et des clés d'animation
- Définition des contrôleurs d'animation L'interface
- Mise en contact avec l'interface
- Les différents panneaux de commandes
- l'emplacement des commandes usitées et leur raccourci clavier

#### *3ème jour.*

- **Modélisation avec les splines**
	- Terminologie des splines
- Créer des lignes
- Modifier et éditer des lignes
- Interpolation, échantillonnage et impact sur le temps réel
- Les opérations booléennes entre splines
- Convertir des formes en maillage plat
- Réalisation de surfaces extrudées avec des splines
- Réalisation de surfaces de révolution avec des splines
- Réalisation de surfaces biseautées avec des splines
- Réalisation de surfaces d'élévation avec des splines

#### *4ème jour.*

- **Modélisation avec un maillage**
	- Modéliser avec les sommets
	- Modéliser avec des faces
	- Modéliser avec des arêtes

#### *5ème jour.*

#### **Les matériaux et l'animation**

- L'interface de l'éditeur de matériaux
- Pertinence des coordonnées de texturation
- Les différents canaux de texturation
- Les contraintes liées aux temps réel
- Ajustage et optimisation de la taille des bitmaps
- Vue des différents outils de contrôle de l'animation
- Configuration du temps
- Retour sur la pertinence des hiérarchies en vue de l'animation par cinématique inverse
- Les keyframes et le type d'animation traditionnelle
- Les contrôleurs et les intervalles hors paramètres
- Les trajectoires
- L'animation des lumières et des matériaux